# Índice

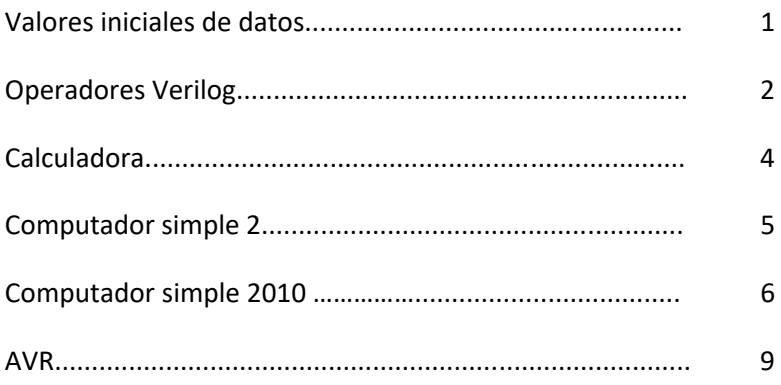

### *Valores iniciales para datos en memoria y en registros internos de CS2010 y AVR*

### **Memoria:**

En general para memorias de datos de 1B:  $M(\$...H_1H_0) = \$ H_0H_1$ 

Esto es, el contenido de la memoria tendrá como valor inicial los 8 LSB de su dirección intercambiando sus dos *nibbles*. Ejemplos:

M(\$7A)= \$A7; M(\$00)= 0; M(\$100)= 0; M(\$7)=\$70; M(\$107)=\$70;

M(\$11)=\$11; M(\$12)=\$21; M(\$x34)=\$43; M(\$x56)=\$65; M(\$xFE)=\$EF; etc.

### **Registros internos:**

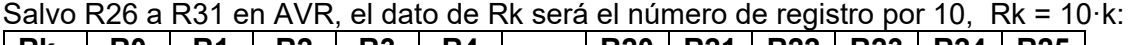

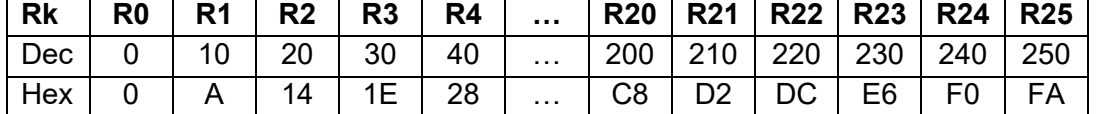

Por su parte, los valores iniciales de R26 a R31 en AVR serán:

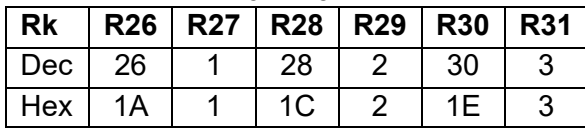

### **Excepciones:**

Si alguno de estos valores no se pudiera aplicar, se propondrá otro.

## Operadores Verilog

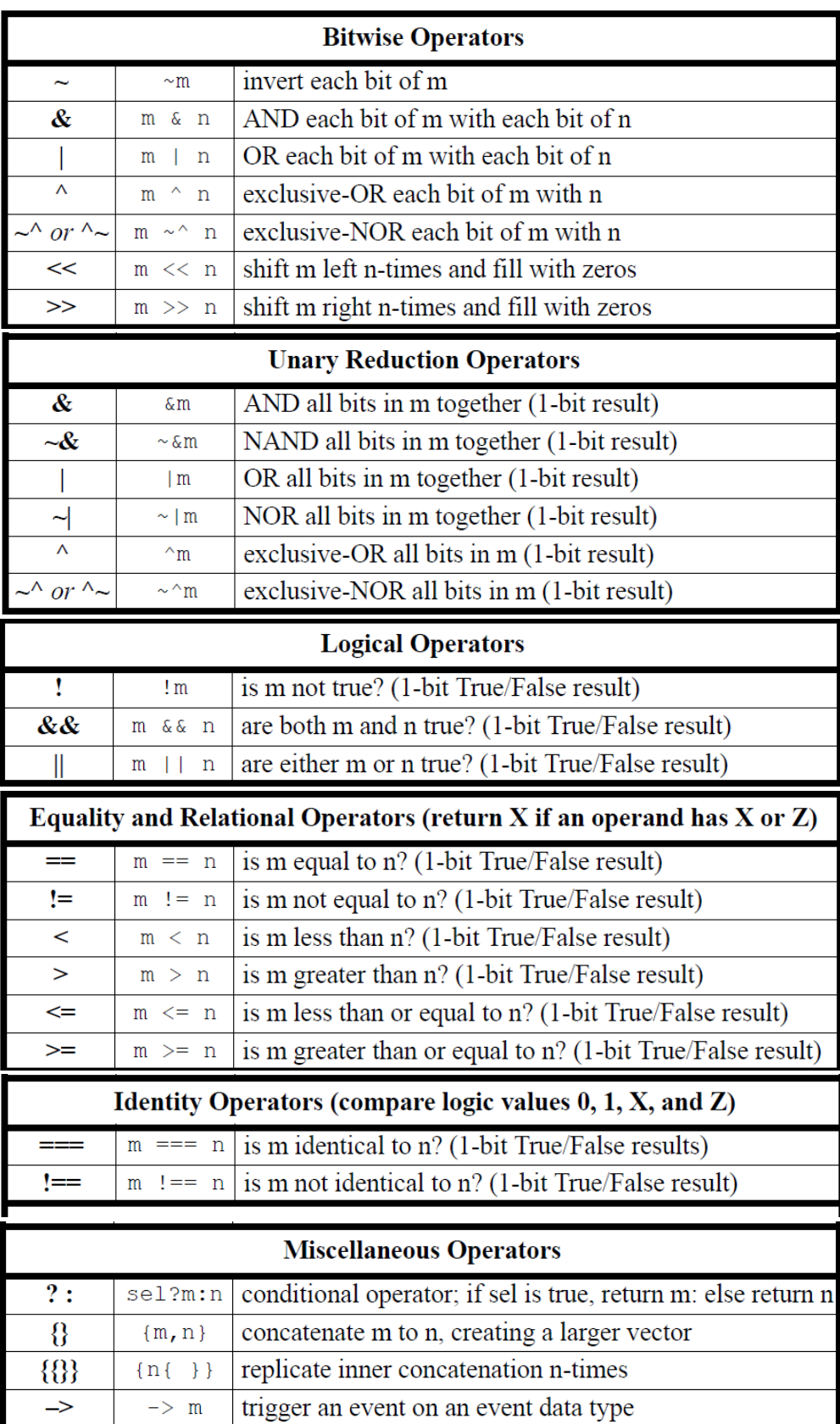

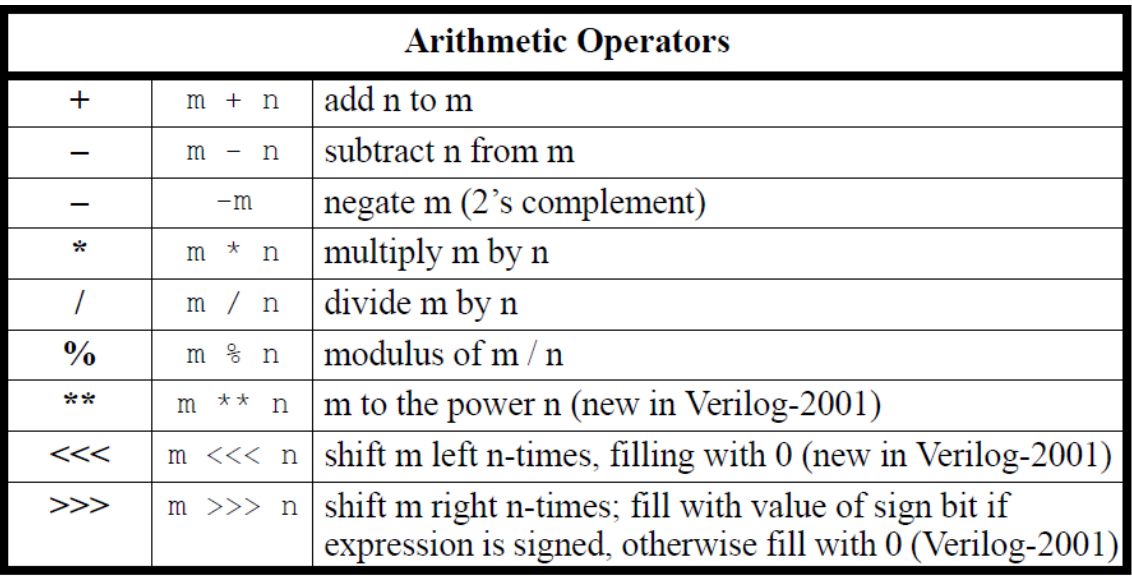

### **Sintaxis escogidas**

 **T'BV ‐T'BV T'sBV TipoDato [MSB:LSB] nombre1, nombre2,… assign [#retraso] nombre\_variable = expresión always @ (lista de sensibilidad) begin … end if (condicionlogica/relacional) sentecia\_si\_true; [else sentecia\_si\_false;] parameter nom1=valor1, nom2=valor2, …; module** nombre **#(parameter nom1=valor1,…) …** 

### *Calculadora*

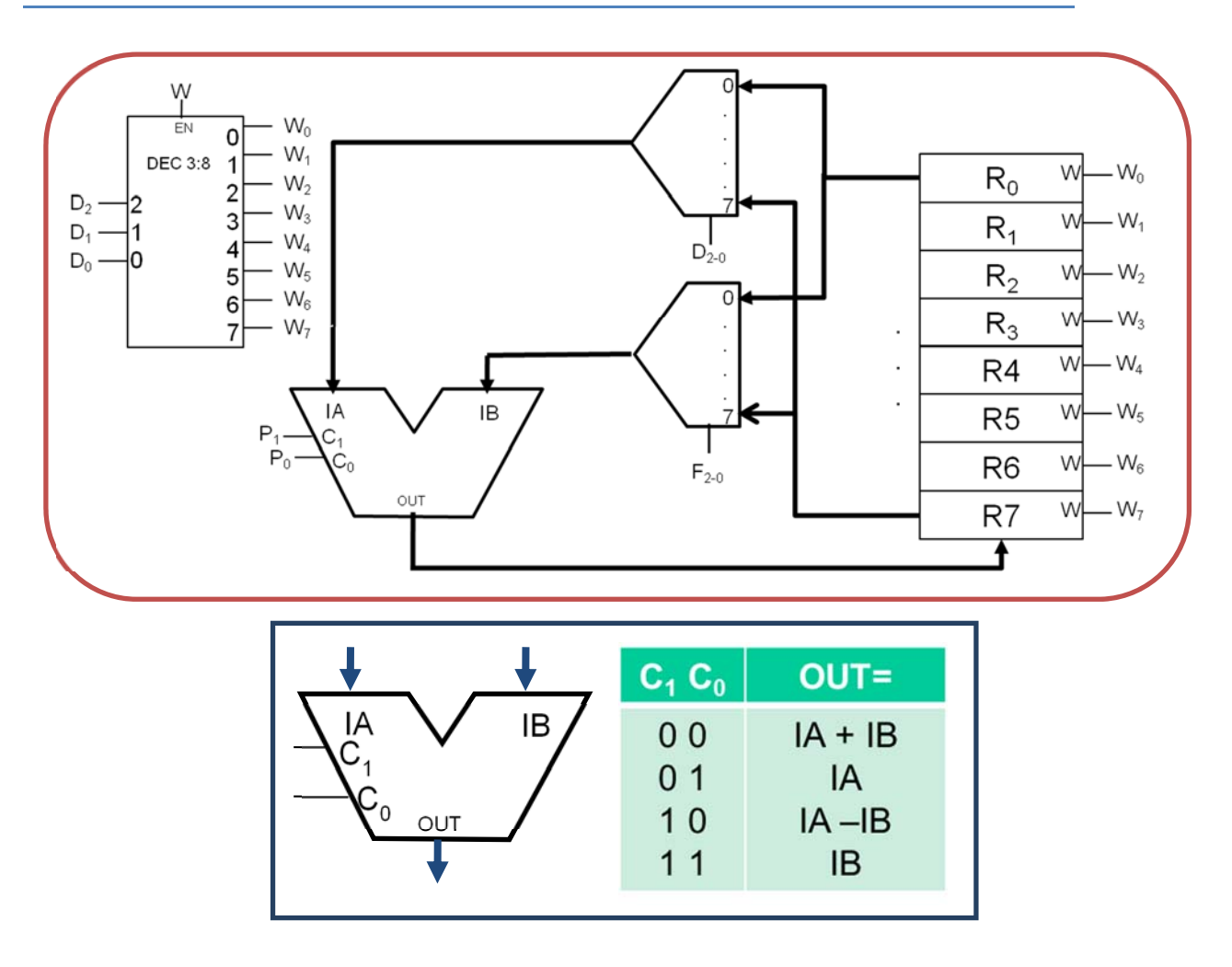

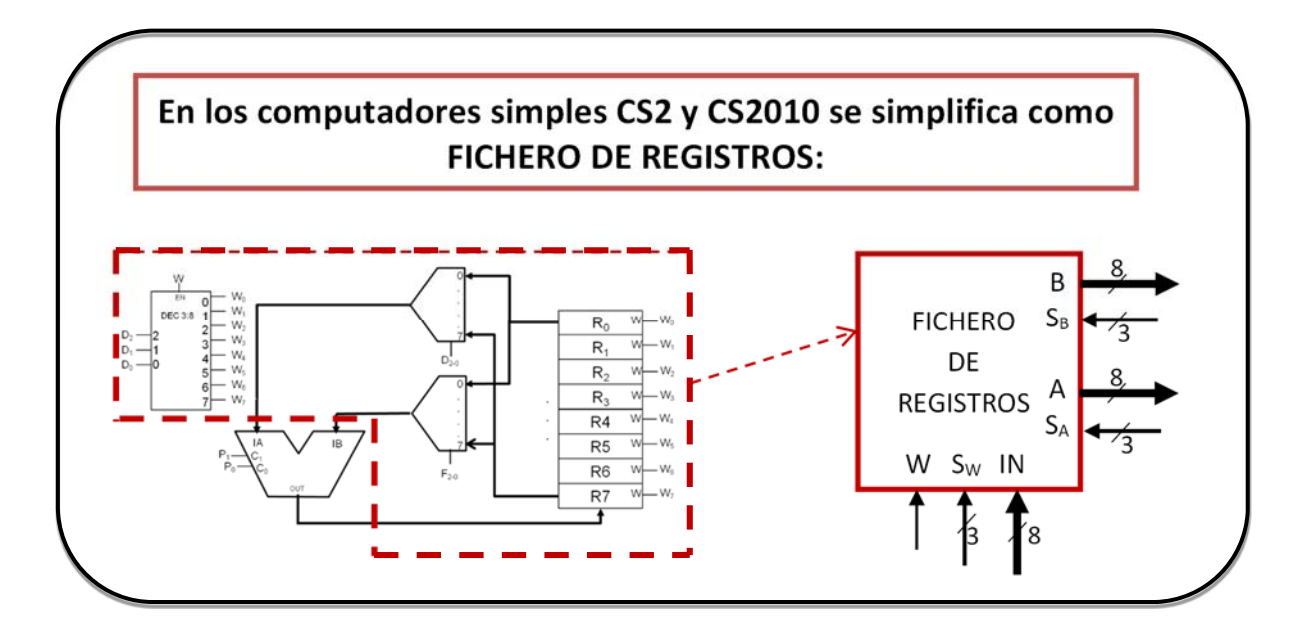

### Computador simple 2

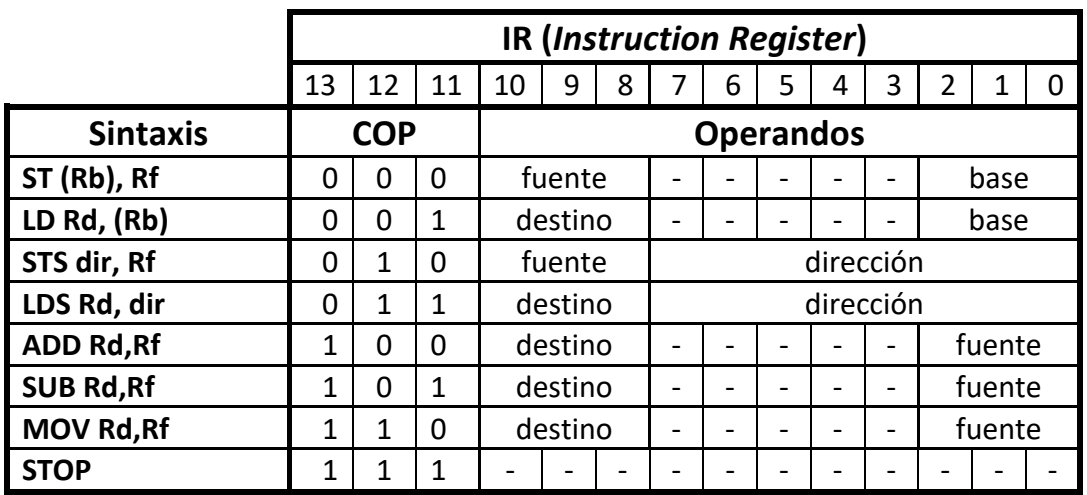

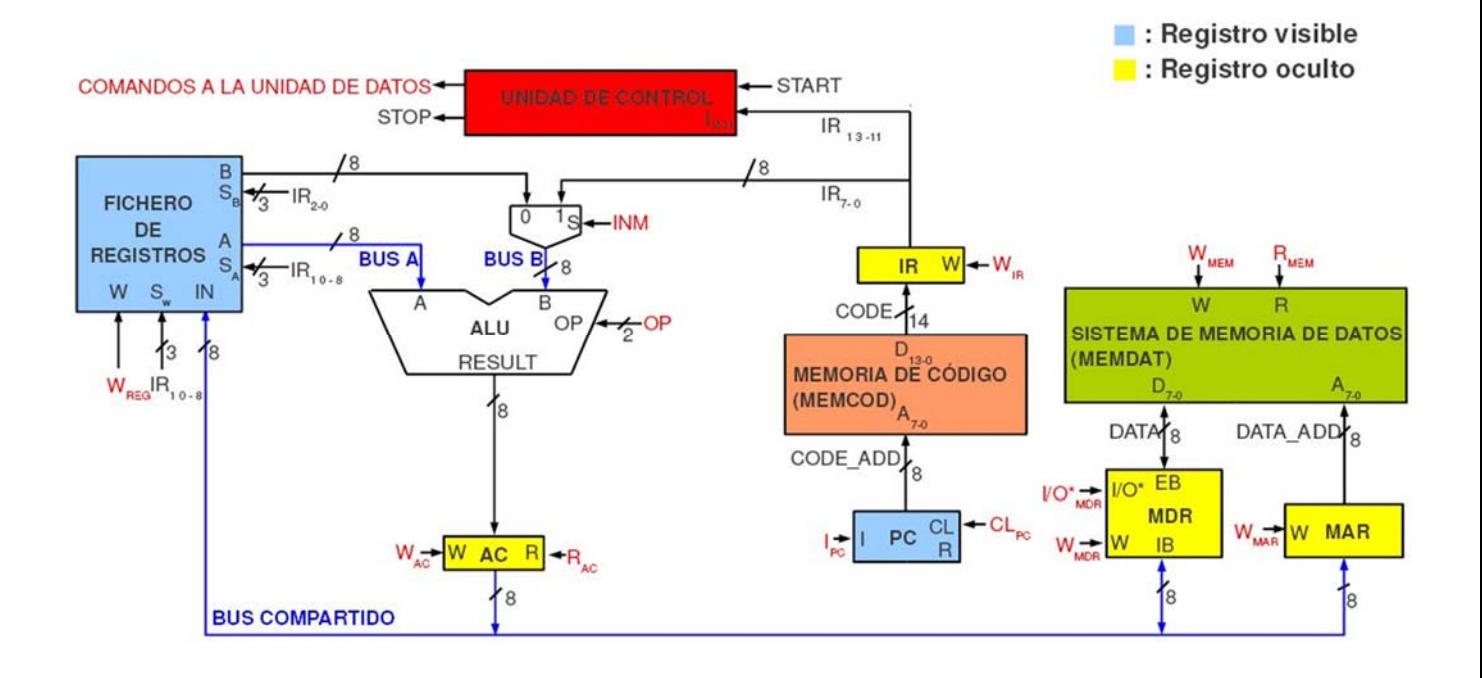

ALU

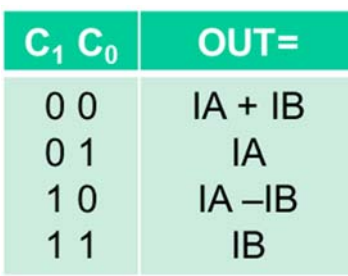

MDR

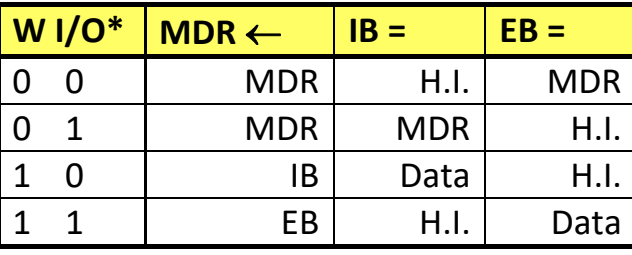

**COMPUTADOR SIMPLE 2010: ARQUITECTURA**

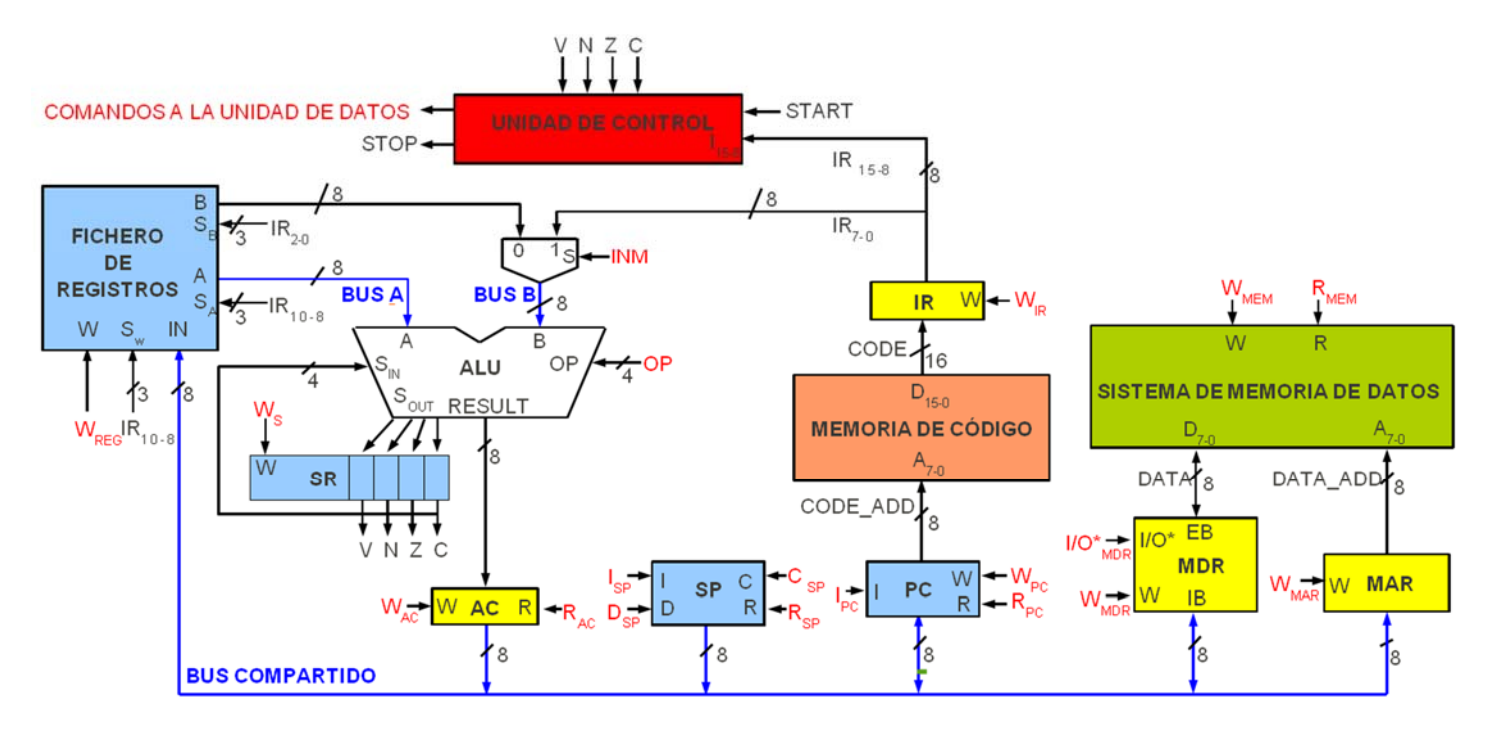

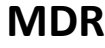

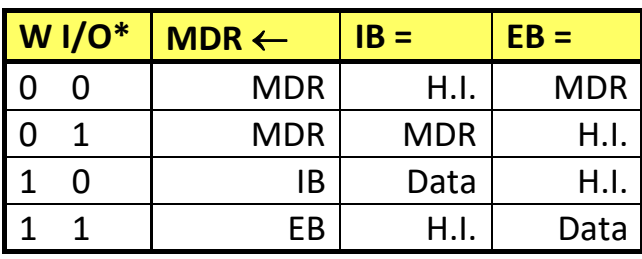

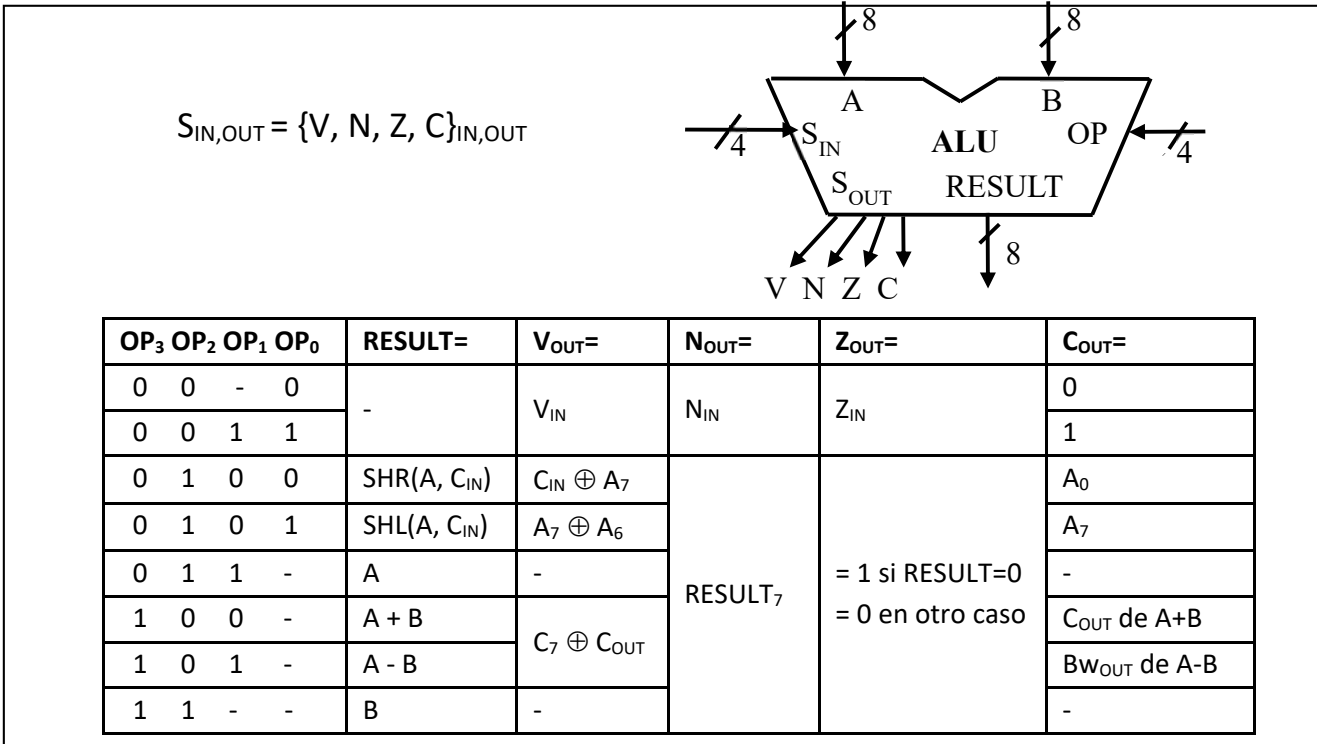

### **COMPUTADOR SIMPLE 2010: INSTRUCCIONES**

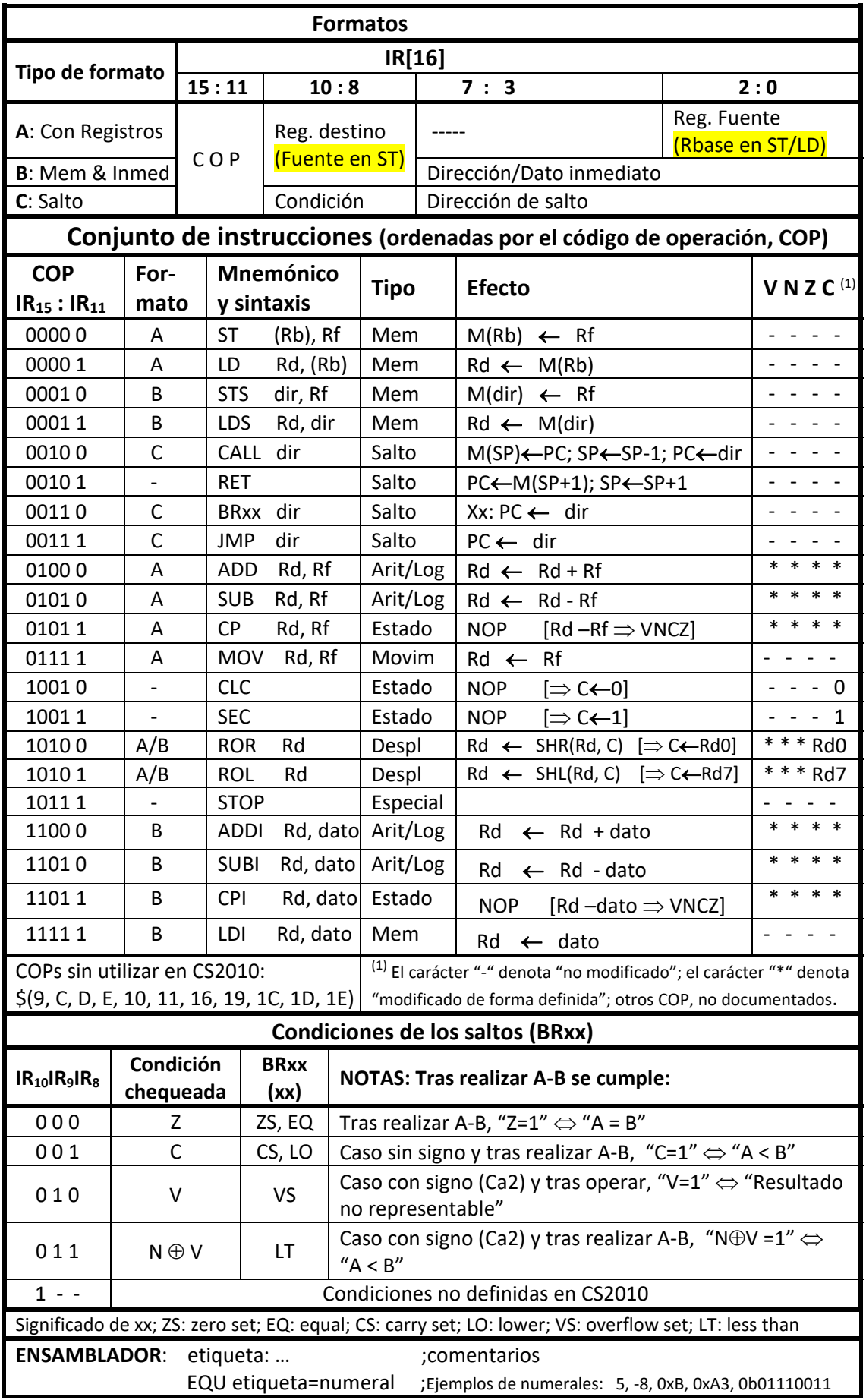

### **Resumen instrucciones CS2010 por tipo de operación**

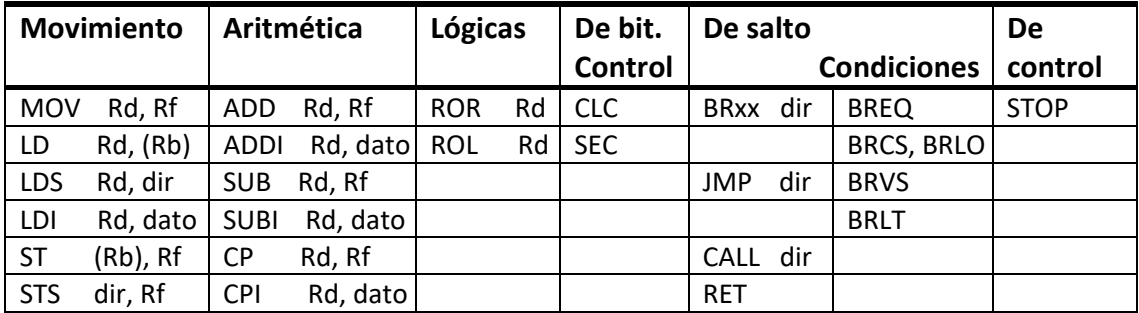

### **Ensamblador del CS2010**

**etiqueta: instrucción ;comentario EQU etiqueta=numeral** ; Ejemplo de numerales: 135, -4, 0, 0x3B, 0xB, 0b01110011

### GUIÓN:

- Arithmetic and Logic Instructions
- Data Transfer Instructions
- Bit and Bit-test Instructions
- Branch Instructions

### **Arithmetic and Logic**

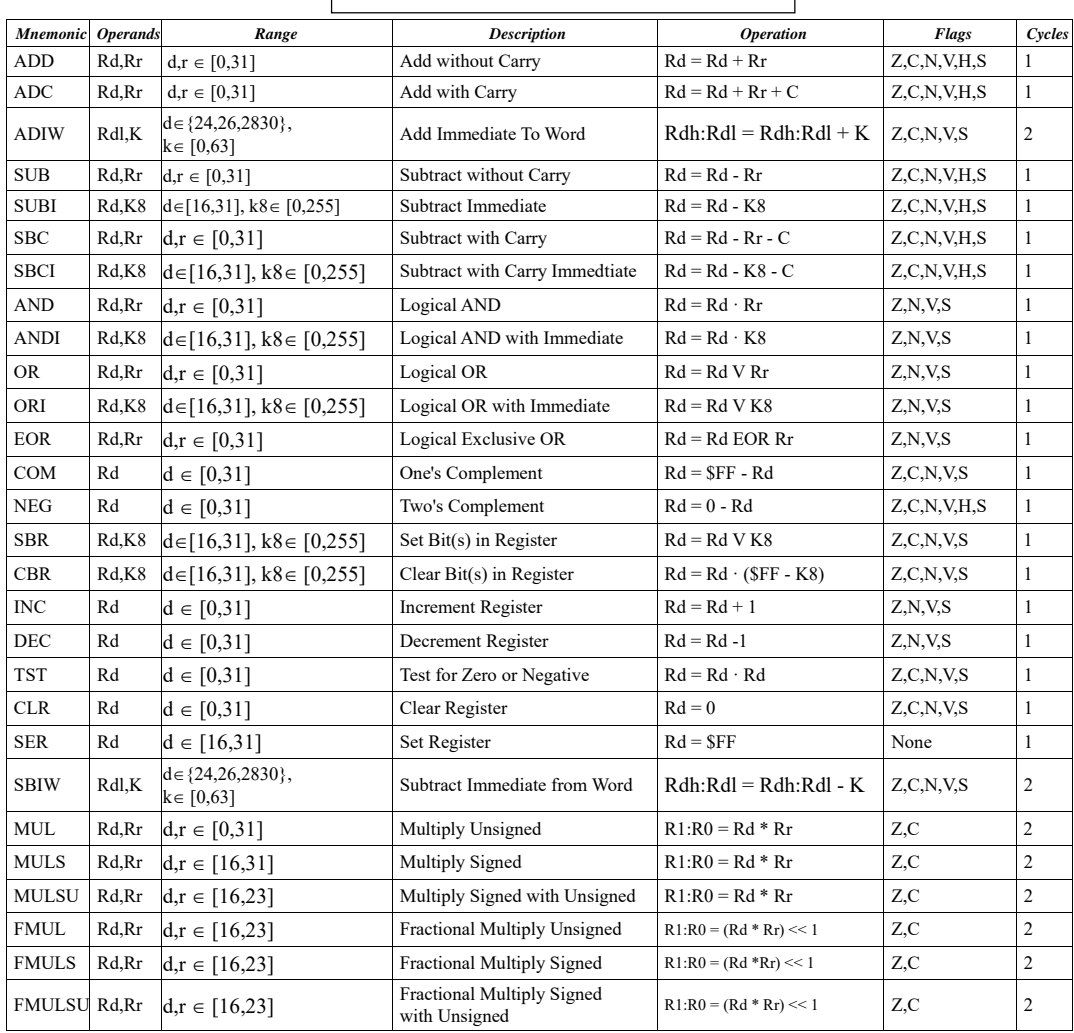

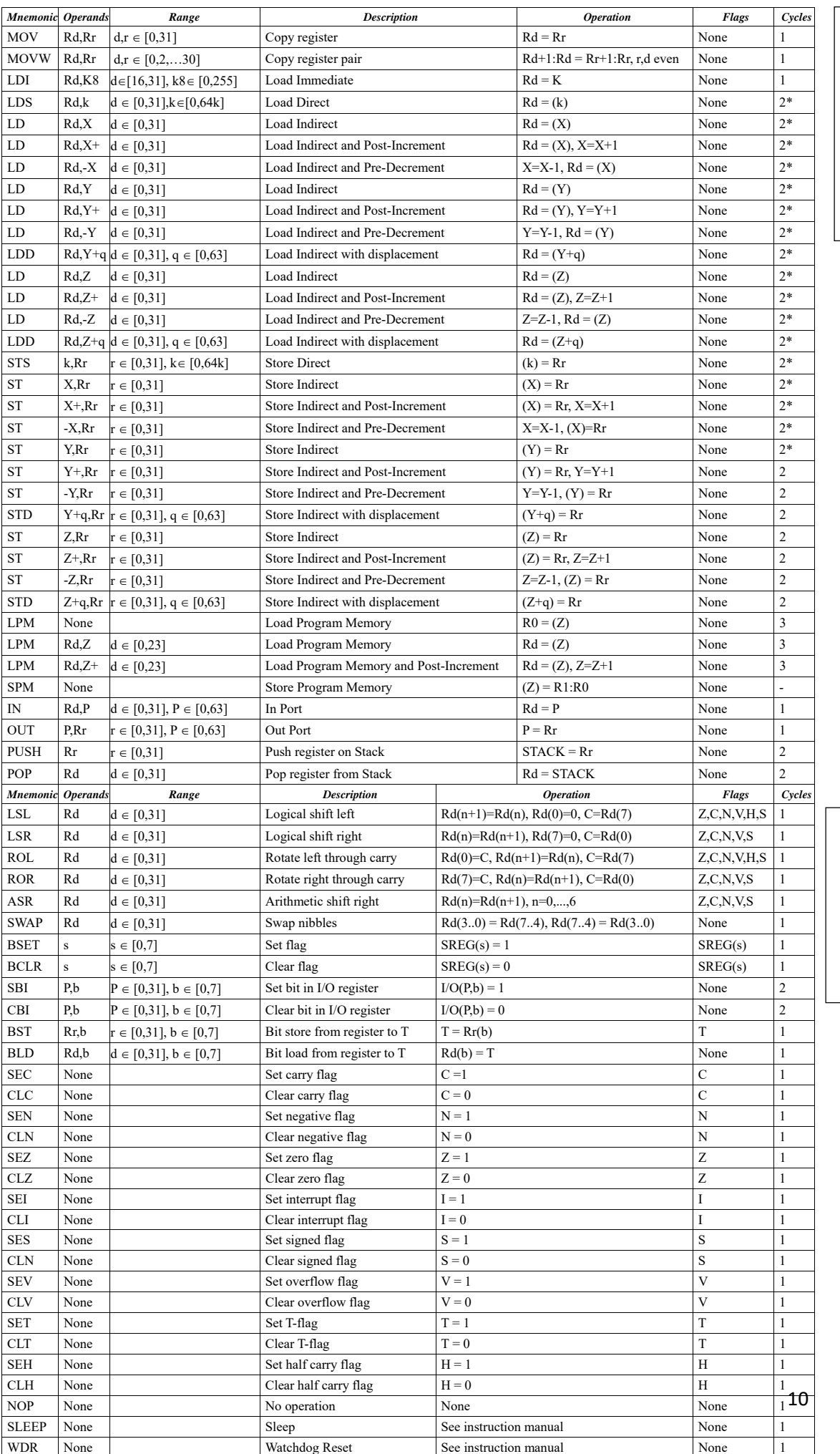

**Data Transfer**  Data Transfer

# Bit and Bit-test **Bit and Bit‐test**

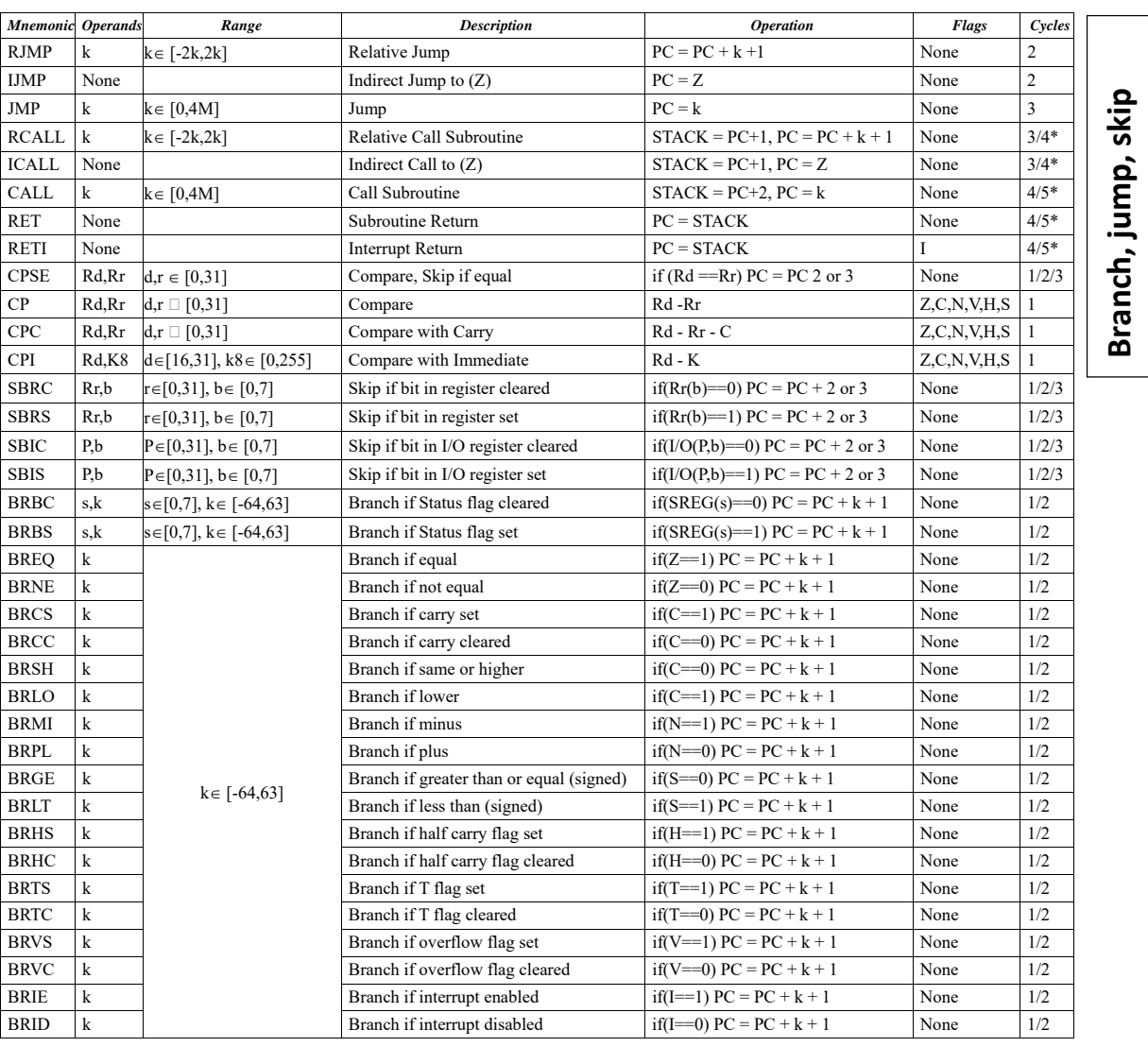

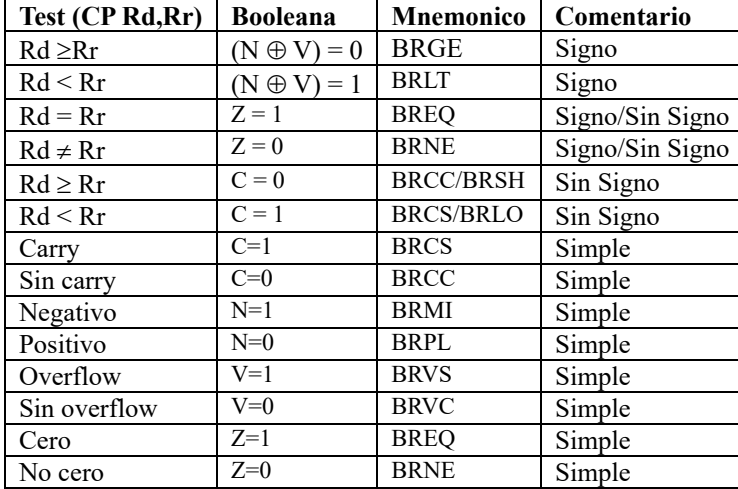

### **Ensamblador:**

//comentario ; comentario .ORG valor

 $\text{DEF}$  nombre = Rn  $\text{EQU}$  . EQU nombre=valor

.DSEG etiqueta: .BYTE valor<br>
.CSEG etiqueta: .DB valor1, v .CSEG etiqueta: .DB valor1, valor2,… **Branch, jump, skip**